### 概要

『この度、あなたはある学園の学長と相成りました。 「少々」卑劣な手段を取りもしましたが、全ては学園を躍進させるため。 今や飛ぶ鳥を落とす勢いの我が学園にとって、そんな事は些末な事柄に過ぎないのです。 しかし、いつの時代にも他人の足を引っ張らんとする者、掬わんとする者…… そして、正義の名の下に真実を暴かんとする者が存在します。 こんな下らない干渉に歩みを止めるわけにはいきません。 黒い噂を隠蔽し、時には邪魔者を蹴落とし、学園の更なる展望を切り開くのです。』 このゲームは、自身に配られた手札——黒い噂を世間に気付かれぬよう葬り去り、 他の学園に擦り付けては破滅へと導くボードゲームです。 最も「世間的に」清廉潔白な学園を目指し、勝利を掴みましょう!

ゲームの目安

・プレイヤー**…3-6** 人 ・所要時間**…**約 **1~2** 時間 ・対象年齢**…**世間というものに憤りを覚える齢

# 内容物 **(ver1.12)**

・カード**…332** 枚

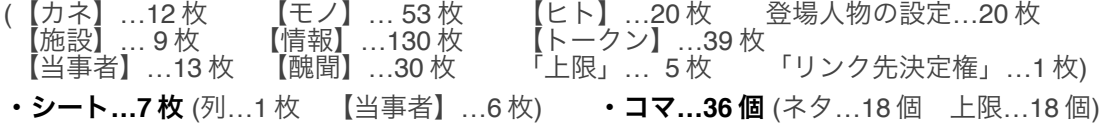

# ゲームの準備

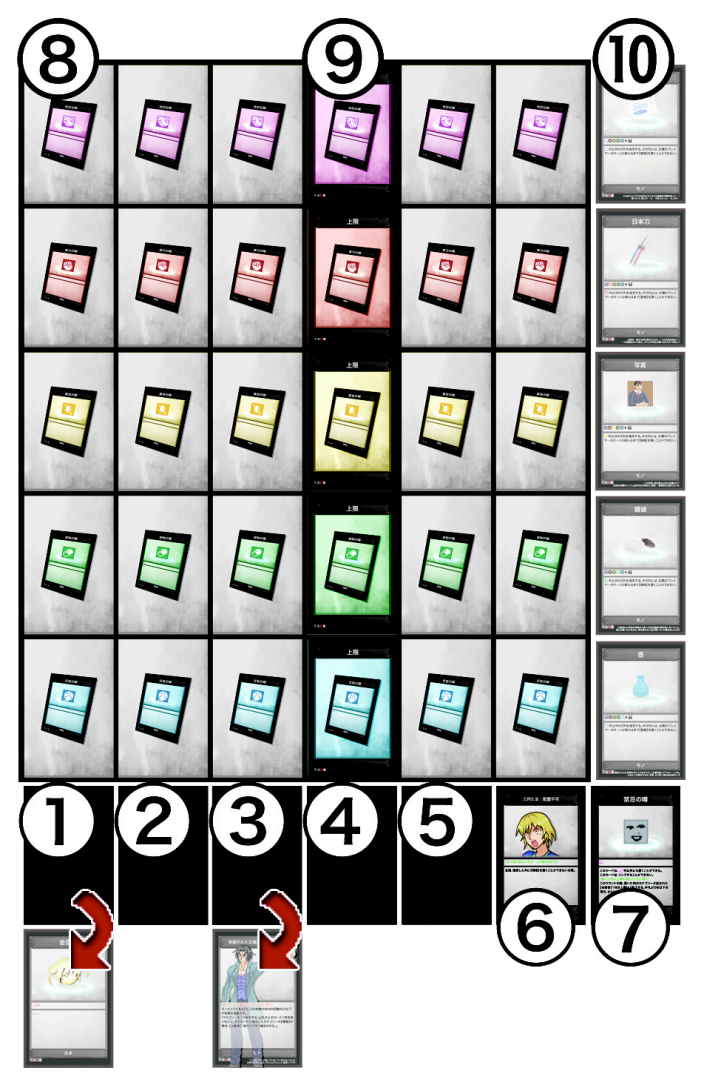

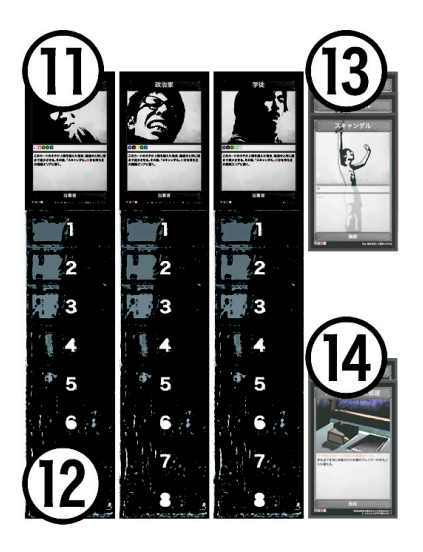

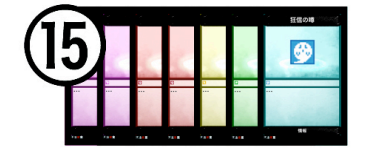

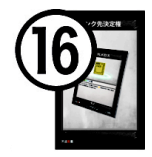

❶【カネ】の山・【カネ】の捨て札置き場 ❷【モノ】の山・【モノ】の捨て札置き場 ❸【ヒト】の山・【ヒト】の捨て札置き場 ❹【施設】の山・【施設】の捨て札置き場 6山札・捨て札置き場(※【情報】)

・種類別にカードを別けた山です。表を見たり、順番を変えてはなりません。 各山の下側は、それぞれの捨て札を置く場所です。

⒈ **EX** マークを持たない同じ種類のカードを全てシャッフルして山を作り、裏向きで置きます。

### **❻【トークン】置き場 @EX置き場**

・❻には種類が【トークン】のカードを、❼には EX マークを持つカードを別けた山です。

- ⒈対応したカードを全て表向きで置きます。 ただし、マーク**(G,a,k,u,h,o)**が書かれた【トークン】は、同じマークごとに別けておきます。
- ⒉全員、先ほど別けた【トークン】を **1** 別け**(G** を選んだなら **G** のマークが書かれたもの**)**だけ受け取ります。

6列 6列の上限

・ゲーム中に種類が【情報】のカードを置くことになる場所です。 「上限」の上にも【情報】を置くことができ、ここまでが上限を超えていない場合に該当します。 なお、列の上限は最大 6 まで上昇し、最低 1 まで低下します。

1.列のシートを置きます。

⒉各列の左端から **4** 枚目に、その列と同じイラストが描かれた「上限」を裏向きで置きます。

#### ❿モノエリア

・ゲーム中に種類が【モノ】のカードを置くことになる場所です。

### **❶【当事者】 ⑫ネタゲージ**

- ・ゲーム中に各プレイヤーの【当事者】が受けるネタ(言い換えるならダメージ)の蓄積度を表すものです。 なお、ネタの上限は最大 8 まで上昇し、最低 1 まで低下します。
- ⒈全員、【当事者】のシートを **1** 枚受け取り、自分の近くに置きます。

⒉各【当事者】の上にネタのコマを置きます。各ネタゲージの **7** には上限のコマを置きます。

6 醜聞エリア △施設エリア

・ゲーム中に対応した種類のカードを置くことになる場所です。プレイヤーごとに存在します。

**6手札 6「リンク先決定権」** 

## カードの説明

❶名称:カードの名称です。テキスト欄での表記は「」で括られます。 ❷イラスト:カードのイラストです。

❸テキスト欄上段:カードの種類ごとに記されている内容が異なります。

【カネ】…モノエリアに【モノ】を置く枚数です。 【モノ】…その【モノ】のリンク先にできるカテゴリーです。 【情報】…その【情報】を置くことができる列のカテゴリーです。 【トークン】…効果が適用される期間です。 【当事者】…その【当事者】のネタを増加させるカテゴリーです。

- 【醜聞】…ゲームの勝敗に関わるポイントです。
- ■テキスト欄:カードの効果です。
- 『』…劇中の台詞です。フレーバー同様、効果ではありません。
- 《》…次行以降の効果が発動する条件です。
- 再び《》で条件が設定されている場合は、その前までの発動条件です。 『』…'以下の効果'として括られた効果です。
- ... 1 ターンに発動する回数が制限された効果です。■:1 回 ■:2 回 ■:3 回
- ❺マーク:カードが持つ印です。EX マークを持つカードは捨て札になる場合、代わりに EX 置き場に戻ります。

6種類:カードの種類です。テキスト欄での表記は【】で括られます。

❼ロゴ:制作者や登場作品のロゴです。 ❽フレーバー:劇中での台詞です。

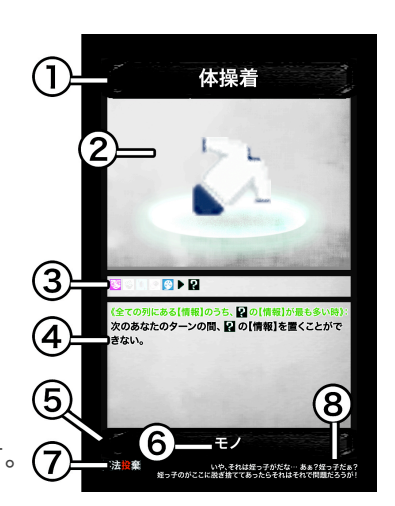

# ゲームの流れ

親の決定・交代➡手札の配付➡風化フェイズ➡ (献金フェイズ➡談判フェイズ➡隠蔽フェイズ➡立証フェイズ➡追及フェイズ➡風評フェイズ➡) ※括弧内は全員の手札がなくなるまで繰り返します。

- "親の決定・交代
- ⒈全員でジャンケンをして親になるプレイヤーを決定します。 既に決定している場合、現在の親の左隣のプレイヤーが新たな親になります。 後述の献金フェイズから続くターンは、親が最初の手番になります。

2.親は、「リンク先決定権」を受け取ります。

### ●手札の配付

- ⒈全員、山札から【情報】**7** 枚を受け取り、手札とします。 手札は、他のプレイヤーに表が見えないようにします。
- "風化フェイズ
- ⒈各列に置かれている【情報】が、半分**(**端数切り上げ**)**になるように 左端から順に捨て札として捨て札置き場に移します。
- ⒉親は、最初のラウンドの場合、**6** 面サイコロを **1** 個振ります。 山札から出目に応じた枚数の【情報】を引き、テキスト欄上段に記されたカテゴリーの列の左端 **(**既に【情報】が置かれている場合はその一番右**)**に表向きで置いていきます。
- 1 → 1 枚 2,3 → 2 枚 4,5 → 3 枚 6 → 4 枚
- ⒊モノエリアにある【モノ】を全て捨て札として捨て札置き場に移します。
- ⒋各列が受けている上限上昇と上限低下、配置不可の効果をリセットします。
- 5. 【カネ】の山と【カネ】の捨て札置き場を混ぜてシャッフルし、新たな【カネ】の山を作ります。

## 0献金フェイズ(※親のターンのみ)

- ⒈親は、【カネ】の山から【カネ】**1** 枚を引きます。
- ⒉「リンク先決定権」を持つプレイヤーは、
- 先ほど引いた【カネ】のテキスト欄上段に記された枚数に応じた処理を行います。
	- ±0 枚:何も行いません。
- −X 枚:モノエリアにある【モノ】X 枚を捨て札として【モノ】の捨て札置き場に移します。 +X 枚:【モノ】の山から【モノ】1 枚を引きます。 1 列のモノエリアを選び、その左端(既に【モノ】が置かれている場合はその一番右)に 先ほど引いた【モノ】を表向きで置きます。これを X 枚引くまで繰り返します。
	- ※【モノ】を置いた列のカテゴリーが、その【モノ】のリンク先 ? となります。
	- 【モノ】を置く際には、以下のルールに従ってください。
- ・【モノ】のテキスト欄上段のカテゴリーが白く消えている場合、 その列はリンク先にできないため、置くことができません。
- ・【モノ】のテキスト欄上段に記されたカテゴリーが複数ある場合、 その中で置かれている【モノ】が最も少ない 1 列のモノエリアに 優先して置きます。

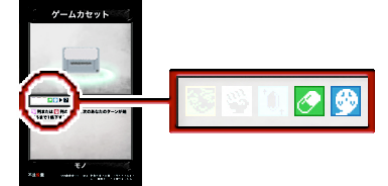

- ⒊先ほど引いた【カネ】**1** 枚を捨て札として【カネ】の捨て札置き場に移します。
- 4. 「リンク先決定権」を持つプレイヤーは、右隣のプレイヤーに「リンク先決定権」を渡します。

### ❶談判フェイズ(※手番のプレイヤーの手札が 2 枚以上の時のみ)

- ⒈手番のプレイヤーは、自らの【施設】エリアに【施設】が置かれている場合、 自らの手札から【情報】**1** 枚を捨て札として捨て札置き場に移すことができます。
- ⒉【情報】**1** 枚を捨て札にした場合、
- 自らの【施設】エリアに裏向きで置かれている【施設】**1** 枚を表向きにし、効果を発動します。 【施設】の効果を発動した場合、隠蔽フェイズをスキップします。
- ⒊効果を発動し終えた【施設】**1** 枚を表向きのまま横向きにします。

❷隠蔽フェイズ

⒈手番のプレイヤーは、自らの手札から【情報】**1** 枚を選び、 テキスト欄上段に記されたカテゴリーの列の左端 **(**既に【情報】が置かれている場合はその一番右**)**に表向きで置きます。

効果によって【情報】を全く置くことができない際には、 以下の手順を行ってください。

 ⒈自らの手札全てを左隣のプレイヤーに見せて、置くことができないのを確認してもらいます。 ⒉自らの手札から【情報】1 枚を捨て札として捨て札置き場に移します。 ⒊任意の 1 列にある【情報】を全て受け取ります。 ⒋先ほど受け取った【情報】を使って、醜聞フェイズ⒉~⒌ の処理を行います。

⒉先ほど置いた【情報】に効果が記されている場合、その効果を発動します。

## ❸立証フェイズ

⒈手番のプレイヤーは、先ほど置いた【情報】の テキスト欄上段に記されたカテゴリーのモノエリアを確認し、 そのモノエリアにある【モノ】の効果を発動します。 複数枚ある場合は、左端から順に **1** 枚ずつ効果を発動していきます。

2.対象の【モノ】の効果を全て発動し終えたら、醜聞フェイズの処理を行います。

## ❹追及フェイズ

- Ⅰ.手番のプレイヤーは、自らの醜聞エリアに表向きの【醜聞】が置かれている場合、
- 【ヒト】の山から【ヒト】**1** 枚を引きます。
- 2.自らの醜聞エリアに表向きで置かれている【醜聞】❶分を裏向きにします。
- ⒊先ほど引いた【ヒト】の効果を発動します。
- ⒋効果を適用し終えた【ヒト】**1** 枚を捨て札として【ヒト】の捨て札置き場に移します。
- 5.醜聞フェイズ**の処理を行います。**

6.自らの醜聞エリアに表向きの【醜聞】がまだ置かれている場合、追及フェイズ1.から再び処理を行います。

### ❺風評フェイズ

- ⒈手番のプレイヤーは、公開していない手札 **1** 枚を自らの前に表向きで置き、公開します。 公開しているカードは、手札として扱います。
- 2.左隣のプレイヤーに手番を移し、献金フェイズ1.から再び処理を行います。 ただし、全員の手札がなくなった場合は、親の決定・交代から再び処理を行います。

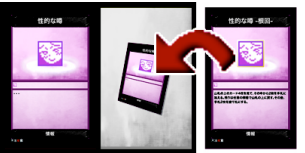

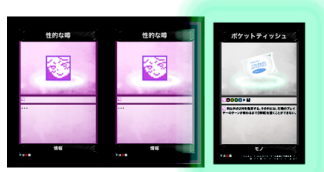

"醜聞フェイズ

⒈手番のプレイヤーは、上限を超える枚数の【情報】が置かれている列がある場合、 上限から左端までに置かれている【情報】を受け取り、

 上限より右**( =** 超過分**)**の【情報】は、その列の左端から並べ直します。 上限を超える枚数の【情報】が置かれている列がなくなるまで、上記の処理を繰り返します。

⒉先ほど受け取った【情報】を確認し、自らの各【当事者】のネタを、 【当事者】に記されたカテゴリーの【情報】**1** 枚につき、**1** 増加させます。

⒊先ほど受け取った【情報】を全て捨て札として捨て札置き場に移します。

4.醜聞フェイズ1.で上限を超えていない3列までの各列に置かれている【情報】が、 半分**(**端数切り上げ**)**になるように捨て札として捨て札置き場に移すことができます。

捨て札にする【情報】は、左端から順ではなく自由に選択します。

例:■列(5枚)と■列(5枚)と■列(4枚)で上限を超えていなかったので、

■列は、【情報】2枚(左端と右端)を捨て札にしました。

■列は、【情報】2枚(真中と右端から2番目)を捨て札にしました。

■列は、【情報】は捨て札にしませんでした。

⒌全員、自らの各【当事者】に記された通りに処理を行います。

⒍醜聞フェイズ⒌の処理を終えた時点で、先ほど【醜聞】を受け取ったプレイヤーが、 醜聞エリアに置かれている【醜聞】が最も多いプレイヤーの場合、 【施設】の山から【施設】**1** 枚を引き、施設エリアに裏向きで置きます。

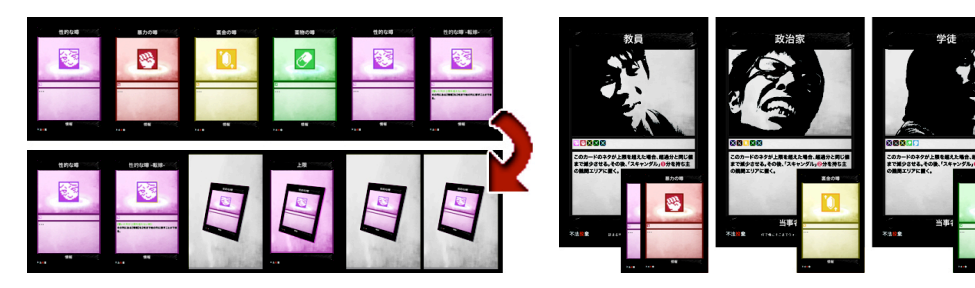

●廃校フェイズ

Ⅰ.醜聞フェイズ**の処理を終えた時点で、いずれかのプレイヤーが以下の条件を満たした場合、** 即座にこのフェイズに移ります。

 $\overline{\mathcal{L}}$ 

《自らの醜聞エリアに裏向きの【醜聞】❹分以上が置かれている時》:

⒉上から順に判定していき、条件を満たさない時点でそのプレイヤーは、ゲームに敗北します。 最後に残ったプレイヤーは、ゲームに勝利します。

《自らの醜聞エリアにある【醜聞】が最も少ないプレイヤーの時》: 《自らの【施設】エリアにある【施設】が最も少ないプレイヤーの時》: 《自らの【施設】エリアにある表向きの【施設】が最も少ないプレイヤーの時》: 《自らの各【当事者】のネタの合計値があなた以外のプレイヤーより少ない時》:

## Q&A

**!**用語集

 **(** ア行 **)**

あなた:このテキストが書いてあるカードの持ち主を指します。

- **入れ替える**:2 か所にあるカードを交換することを指します。カードの状態は交換先に準じます。 例えば、公開している手札と入れ替わるカードは、新たに公開されるということです。
- **移す**:カードの配置を変更することを指します。
- 列にある【情報】を移す場合、新たに効果が発動せず、リンクも発生しません。(関連語→置く) 促す:増加や減少の値に足すことを指します。(関連語→抑える)
- 置き換える:カードを重ねて置き、上に置いたカードとして扱うことを指します。
- **置く**:カードを配置することを指します。
- 列に【情報】を置く場合、新たに効果が発動し、リンクが発生します。(関連語→移す)
- 抑える:増加や減少の値から引くことを指します。負の数にはなりません。(関連語→促す)
- 表にする:全てのプレイヤーがカードの表を確認することを指します。(関連語→見る)

 **(** カ行 **)**

カテゴリー:カードや列が有する属性を指します。性的・暴力・裏金・薬物・狂信の 5 つが存在します。 公開:手札を自らの前に表向きで置くことを指します。公開しているカードは、手札として扱います。

 **(** サ行 **)**

- **全員**:全てのプレイヤーを指します。「全員、~する。」と書いてある場合、 そのテキストが書いてあるカードの持ち主から左回りの順に、効果を処理していきます。 例:「全員、【当事者】2 枚のネタを 1 増加させる。」
- := あなたから左回りの順に、各自の種類が【当事者】のカード 2 枚のネタを 1 増加させる。 その場合:前文に書いてある効果を解決できたなら、このテキストに続く効果を実行します。

 **(** タ行 **)**

ターン:献金フェイズ~風評フェイズまでの一括りを指します。(関連語→ラウンド)

 **(** ナ行 **)**

名の付いた:「」で括られた文字列を名称に含むことを指します。

 **(** ハ行 **)**

半分:元々の値を 1/2 にしてから端数を切り上げた値を指します。

 **(** マ行 **)**

- 見る:指定されたプレイヤーのみがカードの表を確認することを指します。(関連語→表にする)  **(** ラ行 **)**
- ラウンド:親の決定・交代~親の決定・交代に再度移る前までの一括りを指します。(関連語→ターン)
- リンク:【情報】に記されたカテゴリーのモノエリアにある【モノ】の効果を誘発する状態を指します。
- リンク先:【モノ】が置いてあるモノエリアのカテゴリーを指します。【モノ】のリンク先を変更する場合、 **変更先のカテゴリーのモノエリアにその【モノ】を移します。**

 **(** ワ行 **)**

脇:他のカードと混ざらないように見分けがつく場所を指します。

#### **!**全般

- Q:各山がなくなった場合、どうするの?
- A:即座になくなった種類の山とその捨て札置き場を混ぜてシャッフルし、新たな山を作ります。
- Q:各列には列のシートの表示を超える 7 枚以上の【情報】は置けるの?
- A:できます。 列の上限は最大 6 までしか上昇しませんが、【情報】の枚数に制限はありません。
- Q:カードの効果で置いた【情報】に効果が記されている場合、その効果は発動するの?
- A:「効果を無効にして置く。」等と書いていない場合は、置いた時にカードの効果へ割り込む形で 発動します。その後、カードのテキストがまだ続いている場合は、そこから処理を再開します。
- Q:カードの効果で置いた【情報】は、【モノ】の効果を誘発するの?
- A:「リンクを無効にして置く。」等と書いていない場合は、誘発します。 隠蔽フェイズ⒈で置いた【情報】が誘発した【モノ】の効果を全て発動し終えたら、 その後、カードの効果で置いた【情報】が誘発した【モノ】の効果を発動していきます。
- Q:「山札からカードを 1 枚引く。」のように誰が行うか書いていない場合、誰が効果を処理するの?
- A:特に記述がない場合は、その効果が書いてあるカードの持ち主を指します。 この例ならば、「あなたは、山札からカードを 1 枚引く。」ということです。
- Q:「【当事者】1 枚の…」のように誰のカードか書いていない場合、誰のカードを指すの?
- A:特に記述がない場合は、文の頭に書いてあるプレイヤーの自らのカードを指します。 ただし、文の頭には、効果を実行する順番や条件は含まれません。 例:「その後、全員の受け取った【情報】がなくなるまで、逆順で全員、…」 例:「その後、出目が奇数だった場合、あなた以外のプレイヤーは、…」
- Q:「醜聞エリアにある…」のように誰の場所か書いていない場合、誰の場所を指すの?
- A:特に記述がない場合は、文の頭に書いてあるプレイヤーの自らの場所を指します。 ただし、文の頭には、効果を実行する順番や条件は含まれません。
- Q:「山札からカードを 1 枚引く。」で終わるテキストは、引いたカードをどうするの?
- A:特に記述がない場合は、そのまま手札に加えます。

Q:「その列には、【情報】を置くことができない。」というテキストは、持ち主だけが置けなくなるの? A:いいえ。列そのものが効果の対象になるので全員が置けなくなります。

- Q:「このターンに 1 度、~できる。」というテキストは、発動できる機会が複数回あった場合、 1 回目の機会に発動しなければ、2 回目の機会に発動できるの?
- A:できます。言い換えるなら「このターンに 1 度だけ、~する権利を得る。」ということです。
- Q:「…より少ないプレイヤーは、」のように複数のプレイヤーが効果の対象になる場合、 どのような順に効果を処理するの?
- A:そのテキストが書いてあるカードの持ち主から左回りの順に、対象者は効果を処理していきます。
- Q:「各列」と「全ての列」というテキストは、どう違うの?
- A:「各列」は 1 列ずつを指しており、「全ての列」は 5 列まとめてを指しています。 例:それぞれの列に【情報】が3枚ずつ置いてある場合 「各列にある【情報】を半分になるように捨て札にする。」 = 1 列ずつ【情報】を 2 枚にします。 「全ての列にある【情報】を半分になるように捨て札にする。」 = 5 列まとめて 15 枚ある【情報】を合計 8 枚にします。

### **!**【カネ】関連

Q:「白金百貨」を下に置いた【モノ】が【モノ】の山に戻る場合、「白金百貨」はどうなるの? A:対象の【モノ】がなくなるので捨て札になります。

### **!**【モノ】関連

- Q: 献金フェイズ2以外で新たに引いた【モノ】をモノエリアに置く場合、誰がリンク先を決定するの?
- A:「リンク先決定権」を持つプレイヤーです。 【モノ】を捨て札にしたり、リンク先を変更したりする場合は、通常通り特に記述がなければ、 **・これ、**<br>この効果が書いてあるカードの持ち主が処理します。
- Q:「マトリョーシカ」の効果で「性的な噂 -誇大-」を■列に置いた場合、 「この効果で【情報】が 2 枚置かれた場合」に該当するの?
- A:します。その効果を処理する時点では、2 枚分として扱われているためです。
- Q:「体操着」の効果で ? の【情報】を置けない状態で、「体操着」のリンク先が■列から■列に 変更された場合、どのカテゴリーの【情報】が置けないの?
- A: 狂信の【情報】です。 2 は、現在のリンク先を指しているためです。
- Q:「木の枝」が上に置いてある【モノ】は、効果の対象として指定できるの?
- A:できます。「木の枝」はカードを置き換えてはいないため、別々のカードのままです。 片方が捨て札になるなどモノエリアからなくなる場合、また、リンク先が変更される場合、 もう片方は、一緒に処理されず現在の場所に留まります。

### **!**【ヒト】関連

- Q:「学園の継承者 オアシス」の効果は、詳しく説明すると?
- A:⒈あなたから左回りの順に、【情報】が置かれている任意の 1 列にある【情報】を全て受け取ります。 この際、受け取った【情報】は 1 列分として別けておき、並び替えてはいけません。 【情報】が置かれている列がなくなるまで、上記の処理を繰り返します。
- ⒉最後に【情報】を受け取ったプレイヤーから右回りの順に、 【情報】が置かれていない任意の 1 列に、1 列分の【情報】を移していきます。 全員の受け取った【情報】が無くなるまで、上記の処理を繰り返します。
- Q:「見透かす空目遣い 上空」の効果で脇に置いた【情報】を列に表向きで置く際、 その【情報】が効果によって置けない状態だった場合は、どう処理するの?
- A:1置けない状態だったその【情報】を捨て札にします。 2.効果によって【情報】を全く置くことができない際3~4.の処理を行います。
- Q:「乙張生徒会長 緋桐」の効果で「性的な噂」を表向きで脇に置いている状態で、 「謎の JK 白香瑠璃子」の効果の対象に「教員」を 2 度指定した場合、ネタはいくつ増加するの?
- $A:8$  増加します。 「性的な噂」は「このターンに 1 度、…その【当事者】のネタの増加を 2 促す。」という効果を 得ているため、1 度目のネタの増加のみを 2 促します。
- Q:「乙張生徒会長 緋桐」の効果で「性的な噂」を裏向きで脇に置いている状態で、 「教員」のネタが増加する時、脇に置いた「性的な噂」の効果を発動しない選択はできるの?
- A:できます。裏向きで置かれたカードは、持ち主しか表を確認できないためです。
- Q:「恐怖眼鏡男 激震の南斗」の効果は、詳しく説明すると?
- A:⒈あなたは、右隣のプレイヤーの手札を 2 枚まで見て、カテゴリーを 1 つ指定します。 右隣のプレイヤーが持っていないと思うカテゴリーを指定しましょう。 ⒉右隣のプレイヤーは、指定されたカテゴリーの【情報】1 枚を表にできます。 ⒊表にした場合、あなたは、自らの「学徒」と名の付いた【当事者】1 枚のネタを 2 増加させます。 表にしなかった場合、あなたは、自らの【当事者】1 枚のネタを 2 減少させます。

## **!**【情報】関連

Q:「他の列に移す。」などの効果で置かれている【情報】の左側に空きができた場合、どうするの? A:空きができた列に置かれている【情報】を左へ詰めていきます。

- Q:「性的な噂 -濡衣-」を■列以外に置いた場合、 置いた列のモノエリアにある【モノ】の効果を誘発するの?
- A:いいえ。「性的な噂 -濡衣-」のテキスト欄上段に記されたカテゴリーは性的なので、 どの列に置いたとしても■列のモノエリアにある【モノ】の効果を誘発します。
- Q:「性的な噂 -転嫁-」の効果で■列にある「性的な噂 -誇大-」を指定する場合、 【情報】をもう 1 枚指定できるの?
- A:できません。効果の対象に指定する時点では 2 枚分として扱われているためです。
- Q:「性的な噂 -誇大-」を■列に置き、2 枚分として扱うこのカードが上限を跨いだ場合、 醜聞フェイズで「性的な噂 -誇大-」はどうなるの?
- A: 醜聞フェイズ1.で受け取るカードに含まれるので、超過分としては残りません。 ■列に置く際には、横向きにして2枚分のスペースに置くと分かり易くなります。
- Q:■列にある「性的な噂 -誇大-」は、「【情報】1 枚を…」という効果の対象に指定できるの? A:できません。効果の対象に指定する時点では 2 枚分として扱われているためです。

#### **!**【当事者】関連

- Q:上限が 7 でネタが 6 の「教員」のネタを 4 増加させる場合、ネタはいくつになるの?
- A:10 になります。

 ネタの上限は最大 8 までしか上昇しませんが、ネタの値に制限はありません。 ネタの上限を超える際には、ネタのコマを裏向きにしてネタゲージの 0 から超過分の値に置くと 分かり易くなります。